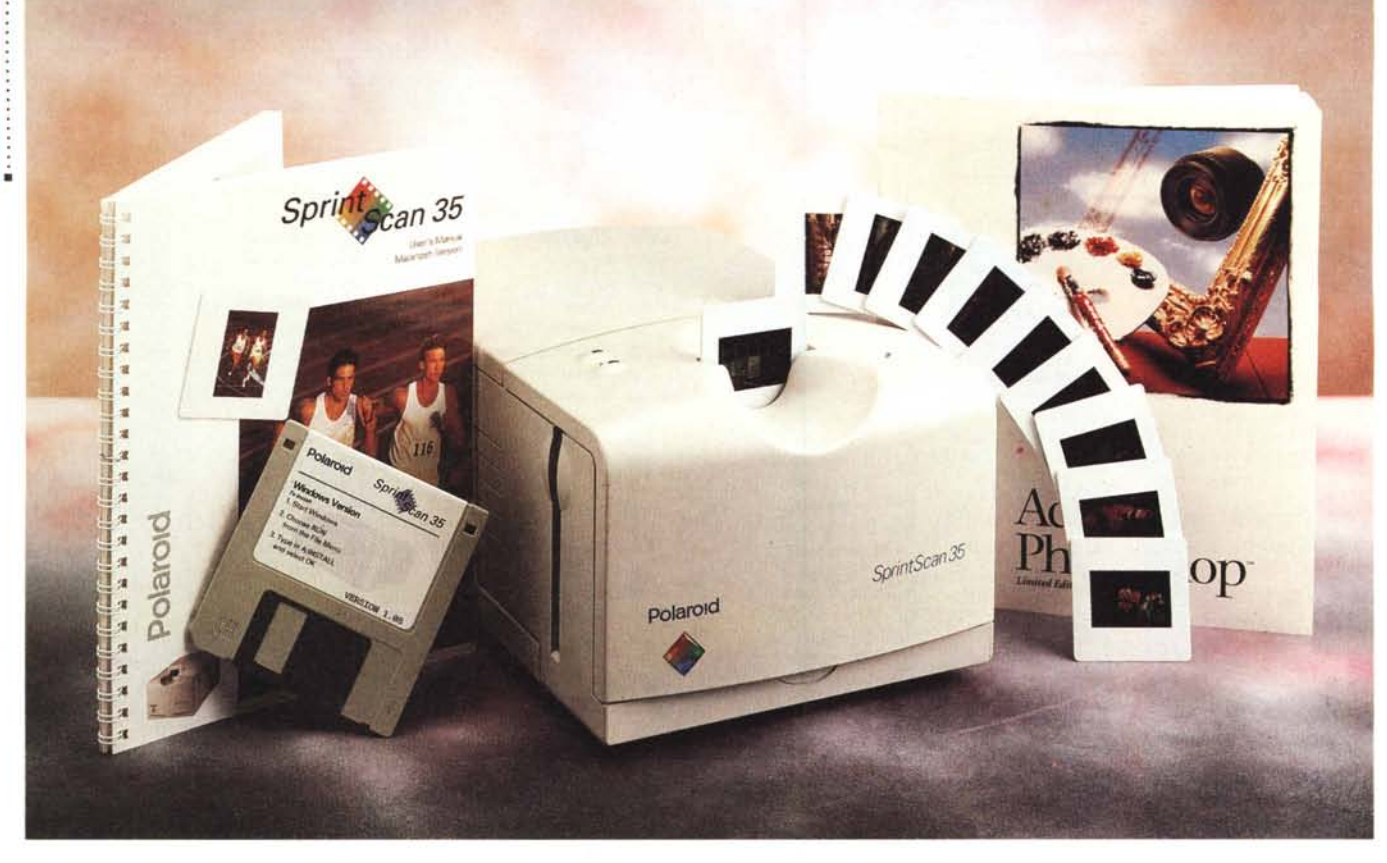

# **Polaroid SprinlScan 35**

*di Andrea de Prisco*

*e Polaroid* è *stata (e continua ad essere) sinonimo di fotografia immediata, presto potrà diventare sinonimo di fotografia digitale ... altrettanto immediata. Lo scanner per pellicole che ci accingiamo a provare questo mese, prodotto per l'appunto dalla Polaroid, si chiama SprintScan* 35, *dichiarando a chiare lettere che si tratta di un oggetto particolarmente veloce, da*  $\alpha$  *Sprint»*. Gli scanner per pellicole, nor*malmente, soffrono tutti, chi più, chi meno, di una lentezza che non esitiamo a definire esasperante: svariati minuti (a volte anche più di dieci) per digitalizzare, con la massima cura, un fotogramma formato francobollo. Tutto questo a dispetto delle poche decine di secondi necessarie agli scanner piani per produrre file ugualmente da svariati megabyte, partendo da originali di più grosse dimensioni.*

*Lo scanner per pellicole, si sa,* è *un oggetto più preciso e (se vogliamo) più* *delicato di uno scanner piano e viste le risoluzioni in gioco (alcune migliaia di punti per pollice) deve necessariamente compiere tutte le operazioni con la dovuta calma e ragionevolezza per non compromettere il risultato finale. Ma attendere il risultato di una digitalizzazione per otto, dieci* o *anche sedici minuti può essere snervante: questo più* o *meno* è *quanto hanno pensato in Polaroid.*

*Dall'alto* (o *dal basso) delle sue poche decine di secondi necessarie a digitalizzare un fotogramma in formato 35mm (24x36, naturalmente negativo* o *positivo) lo SprintScan* 35 *può prendersi il lusso di sbeffeggiare marchi anche più noti nel campo della fotografia digitale, offrendo comunque risultati molto interessanti. Già da alcuni mesi, nella rubrica a cura del sottoscritto dedicata alla fotografia digitale (Digital Imaging) le diapositive utilizzate per i vari esempi di fotoelaborazione sono state digitaliz-* *zate con uno SprintScan Polaroid: per applicazioni, come nel nostro caso, tipografiche (comprendenti, però, anche il desk top publishing) l'apparecchio utilizzato fornisce risultati del tutto indistinguibili da quelli ottenibili con scanner professionali del costo di svariate decine* o *addirittura centinaia di milioni. Ma anche ragionando in termini di applicazioni fotografiche digitali non destinate al successivo «massacro tipografico!! (basta pensare alla limitata risoluzione in termini di linee per pollice anche del più sofisticato procedimento di stampa in quadricromia attraverso retini), ad esempio per la stampa digitale a sublimazione, lo SprintScan* 35 *ha tutte le carte in regola per essere il dispositivo di input fotografico di base di una, tutto sommato, economica stazione di fotoelaborazione digitale delle immagini.*

*La «camera chiara!! per tutti? Non manca ancora molto: sono disposto a scommetterci ...*

# PROVA POLAROID SPRINTSCAN 35

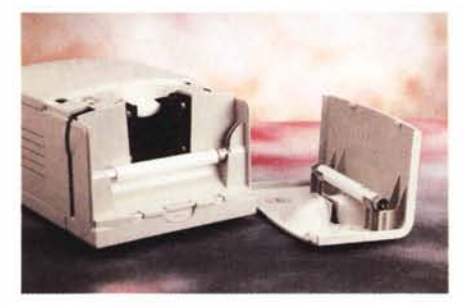

*Aprendo il coperchio anteriore troviamo una lampa- Sul retro porta SCSI, ventola* e *presa alimentazione. da di riserva.*

#### **Polaroid SprintScan 35**

**Produttore e distributore:** *Polaroid Italia SpA - Via Piave, Il Arcisate (VA) - Tel. 0332/470031* **Prezzi al pubblico** *(IVA esclusa): SprintScan* 35 - *Versione Macintosh - Photoshop* 2.5 *LE Lit. 4.600.000 SprintScan* 35 - *Versione Windows - Scheda SCSI per* PC *Lit. 3.950.000*

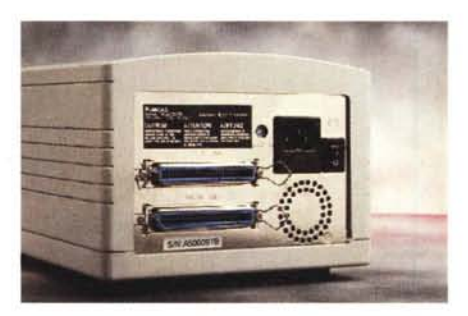

#### *Estetica* **e** *caratteristiche*

Inutile nasconderlo: lo SprintScan 35 assomiglia fin troppo allo ScanMaker 35t provato in queste pagine un paio di mesi or sono. Quindi, tanto per cominciare, anche quest'apparecchio, *più che uno scanner, sembra proprio un tostapane. A cominciare dalle dimensioni, per finire alla fessura superiore di inserimento della diapositiva, a mo' di fetta di pan carré. E come se non bastasse, a scannerizzazione terminata, la diapositiva si riaffaccia all'esterno pronta per essere estratta, proprio come una bella fetta appena tostata (pronta da smarmellazzare I).*

Mi si perdoni l'autocitazione testè sottratta al precedente articolo ma, si sa, la legge (... quale legge!) è uguale per tutti: par condicio, olè!

Questo, però, non vuoi dire né che lo SprintScan 35 sia uno ScanMaker rimarchiato (il suo funzionamento è talmente tanto diverso che si tratta senza ombra di dubbio di due apparecchi completa-

mente diversi), né che la Polaroid abbia necessariamente incaricato la Microtek di costruire lo SprintScan su sue precise specifiche (comunque, non ci sarebbe nulla di male!). Il motivo principale per cui l'apparecchio Polaroid riesce ad essere tanto veloce è che, a differenza dei modelli più lenti, per la digitalizzazione viene effettuata un'unica passata in luogo delle tre distinte passate, una per ogni colore primario (rosso, verde, blu). La diapositiva (o la striscia di film utilizzando l'apposito adattatore-cornice fornito a corredo) scende una sola volta all'interno dell'apparecchio per la lettura e al suo riemergere la digitalizzazione è già pronta e trasferita al nostro computer. Il tutto, come più volte ripetuto, in poche decine di secondi, diciamo da un minimo di 20 ad un massimo di sessanta, a seconda della risoluzione utilizzata: da un minimo di 127 ad un massimo di 2700 punti per pollice. La digitalizzazione avviene a 10 bit per colore (1024 livelli) mentre l'output verso il computer non va oltre i canonici 24 bit/pixel (16.7

milioni di colori, 256 livelli per colore primario).

Sul lato superiore dello SprintScan troviamo la fessura per inserire la diapositiva da scannerizzare già montata su telaietto. Accanto a questa due spie segnalano lo stato di alimentazione e quello di «pronto».

Sul frontale, oltre al logo Polaroid e al nome dell'apparecchio, troviamo un comando di sblocco che permette di accedere al vano lampada (fluorescente a «luce bianca» di fabbricazione Philips) per un'eventuale sostituzione: all'interno del coperchio (della serie le buone sorprese non mancano mai in un prodotto, cosiddetto, di «marca») troviamo addirittura una lampada di ricambio dello stesso tipo per non correre il rischio di rimanere a metà lavoro nel caso in cui quella utilizzata smettesse di funzionare.

Lateralmente troviamo due fessure per introdurre la cornice che consente la scannerizzazione di fotogrammi, su spezzoni da sei, di pellicole negative o

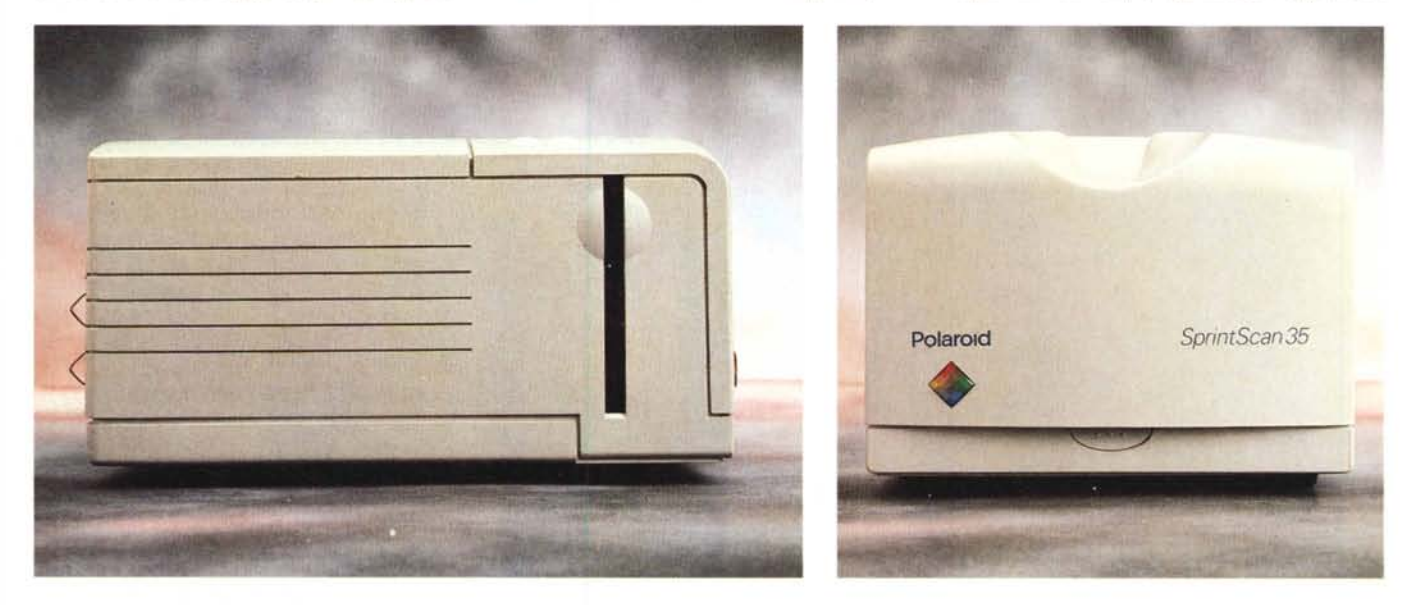

Lo SprintScan 35 visto di lato e frontalmente. Si noti (foto a sinistra) la fessura per l'inserimento della cornice portanegativi.

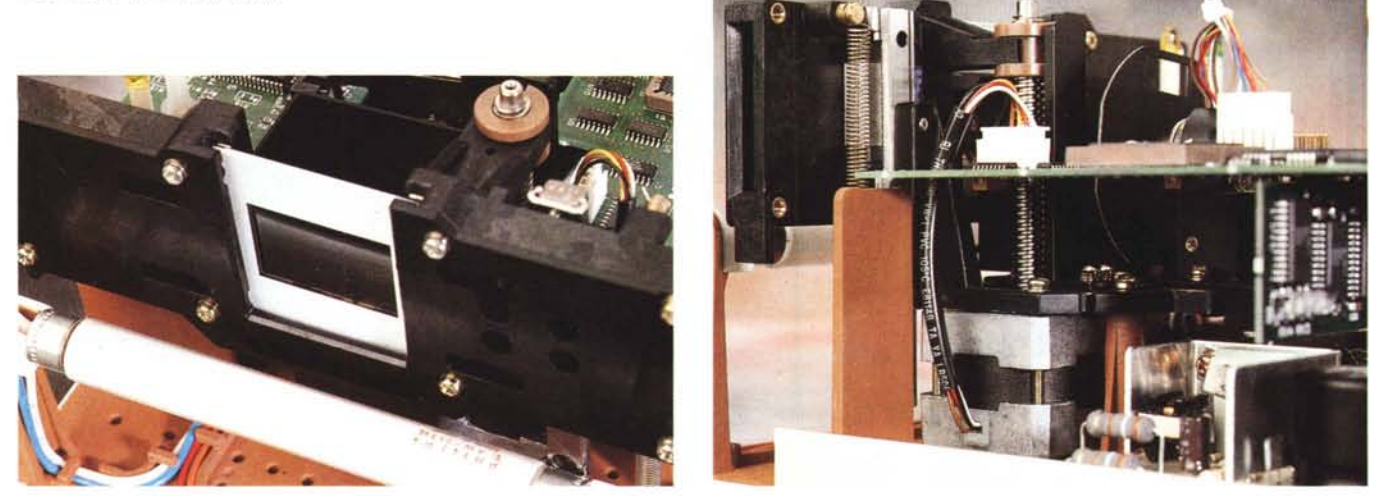

Due particolari interni: la fessura (sotto alla diapositiva) per la taratura dell'illuminazione e, a destra, il motore passo-passo per il movimento meccanico.

positive. Per quanto riguarda le prime, il software di gestione effettua automaticamente la riconversione in modo da ottenere come risultato della digitalizzazione sempre immagini in positivo, qualunque sia il tipo di pellicola utilizzata. Non solo, nel caso dello SprintScan, il potentissimo software di gestione fornito a corredo permette di indicare la marca e il tipo di pellicola negativa o positiva al fine di effettuare le opportune correzioni per ottenere sempre immagini prive di dominanti dovute al tipo di supporto utilizzato. Questo specialmente per le pellicole negative che utilizza-

no ognuna una taratura e una filtratura differente e per le quali in fase di stampa i laboratori fotografici effettuano le corrispondenti correzioni per avere stampe cromaticamente equilibrate. Più camera chiara di così...

Per finire, sul retro dell'apparecchio, troviamo come prevedibile l'interruttore di alimentazione, il connettore a vaschetta per il cavo elettrico, l'alloggiamento per il fusibile, la porta SCSI «passante» (con relativo rimando per il collegamento di altri apparecchi di pari interfaccia), il deviatore rotante per selezionare l'indirizzo SCSI utilizzato e la solita,

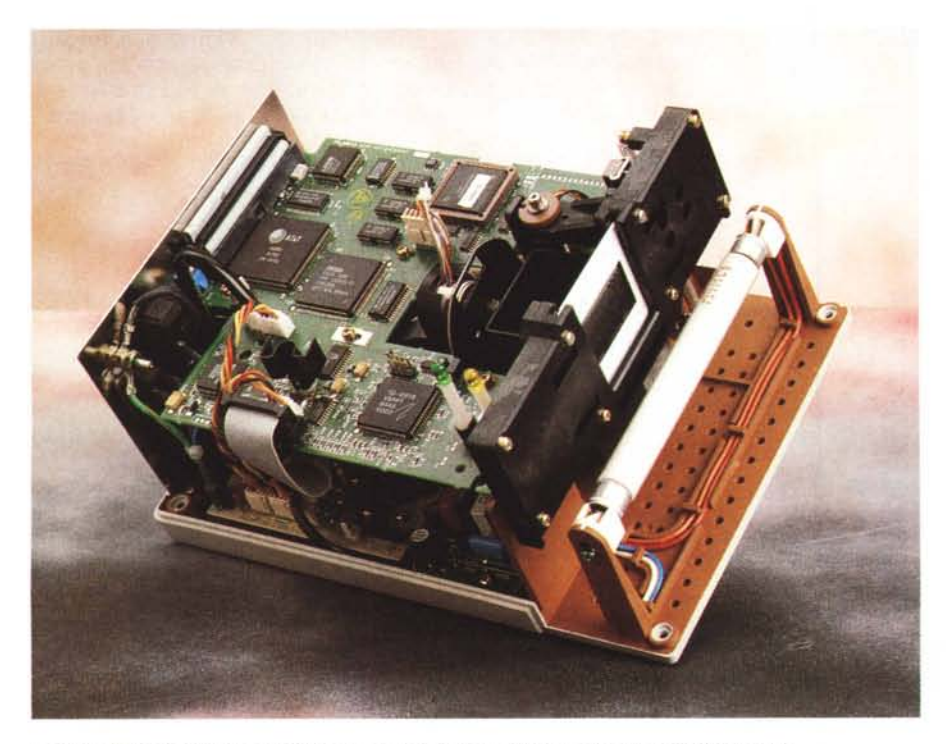

*Lo SprintScan* 35 *appena aperto. Un prestigioso insieme di meccanica, elettronica ed ottica.*

indispensabile, ventola di aerazione in realtà un po' troppo rumorosa.

#### *All'interno*

Gli scanner di qualità, e più in particolare quelli per pellicola, hanno generalmente un costo superiore a quello di altre periferiche per computer per il fatto di essere apparecchiature non solo sofisticate dal punto di vista elettronico ma anche o soprattutto dal punto di vista meccanico ed ottico. Lo SprintScan non fa naturalmente eccezione e ce ne possiamo rendere facilmente conto effettuando una rapida visitina all'interno. L'elettronica è disposta su due schede, la prima analogica per l'alimentazione di tutte le componenti è situata sul fondo dell'apparecchio, la seconda 'digitale' è posizionata a «mezz' aria». Su questa i vari componenti sono tutti saldati in tecnologia SMD (montaggio superficiale) e occupano entrambi i lati della scheda. «Beccato» un ripensamento dell'ultim'ora, rappresentato da un microscopico diodo a cavallo tra un integrato e un transistor: niente paura, succede anche nelle migliori famiglie...

A guardar meglio, ci si accorge dell'esistenza di un'ulteriore piccola scheda analogica, che si occupa dell'alimentazione e dell'innesco della lampada fluorescente a luce bianca utilizzata per illuminare per trasparenza l'originale durante la scannerizzazione.

Tutte le schede sono poi collegate da cavi elettrici, tutti terminati da appositi connettori al fine di semplificare le operazioni di smontaggio in caso di necessità.

Naturalmente l'accesso all'interno dello SprintScan, sebbene facilitato da Il' estrazione di quattro sole viti, è riservato esclusivamente ai centri di assistenza Polaroid, pena la decadenza immediata della garanzia. Da non dimenticare!

Nello spazio tra le due schede maggiori, benché ancorata a quella superiore digitale, troviamo il gruppo di lettura basato su un CCD lineare a colori. L'apparente disco portafiltri colorati visibile all'interno, in realtà dispone solo di un filtro grigio utilizzato per abbassare leggermente la luminosità della sorgente luminosa. Molto probabilmente, visto che lo scanner ogni volta che viene utilizzato effettua l'autotaratura dell'illuminazione calibrando sia il punto di bianco che il punto di nero, lo stesso filtro potrebbe essere autoescluso dalla logica interna nel caso in cui la lampada utilizzata non avesse più la luminosità originaria.

Anteriormente troviamo la meccanica di lettura. Differentemente dalla maggior parte degli scanner piani, negli scanner per pellicola non è il gruppo di lettura a spostarsi durante la digitalizzazione ma è l'originale da scannerizzare a «scomodarsi». Il movimento verticale della parte meccanica è assicurato da un motore passo passo situato tra il gruppo di lettura e la meccanica stessa.

Per concludere questa nostra breve intrusione all'interno dello SprintScan, non possiamo che esprimere un giudizio estremamente positivo sull'ingegnerizzazione interna, sulla robustezza dell'insieme e sul livello qualitativo generale a conferma del fatto che i prodotti cosiddetti «di marca», come questo, difficilmente nascondono brutte sorprese per l'utilizzatore.

### *Installazione ed uso*

L'immediatezza del Polaroid Sprint-Scan non si manifesta solo nell'uso, ma appare ben chiaro sin dal primo momento. Per il collegamento al computer, trattandosi di una periferica dotata di porta SCSI, è necessario utilizzare un'interfaccia di questo tipo. Se si tratta di un Macintosh, nessun problema visto che tali macchine hanno la porta SCSI già di serie, se utilizziamo una macchina Windows dovremo prima installare la scheda SCSI (acclusa alla macchina) e poi effettuare i vari collegamenti. Altrettanto ovviamente (lo aggiungiamo per i meno esperti) nel caso in cui la nostra macchina Windows sia già collegata ad una catena SCSI (ad esempio un hard disk esterno e/o un lettore di CD-ROM entrambi utilizzati con tale interfaccia) non dovremo installare la scheda fornita a corredo ma potremo collegarci «in cascata» agli altri dispositivi avendo come unica accortezza quella di scegliere per il nostro SprintScan un indirizzo SCSI diverso da quelli già utilizzati.

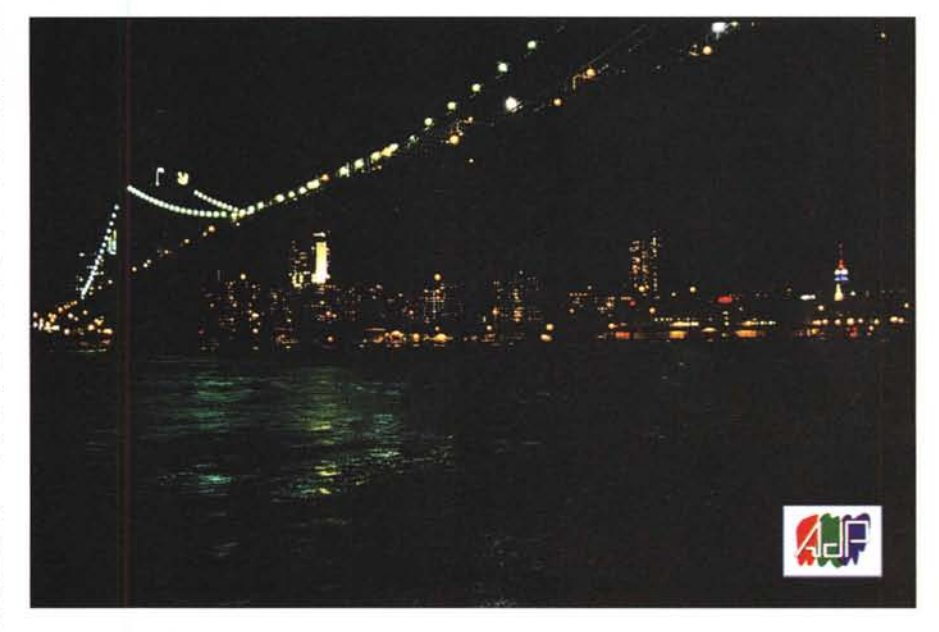

... *Quella che potete ammirare qui in alto* è *una dura prova per uno scanner per diapositive. Nonostante l'originale molto scuro e le poche sfumature presenti il risultato ottenuto* è *eccellente. Come al solito speriamo che la resa tipografica non massacri il tutto.*

*Qui* il *caso* è *opposto: molti colori, molte sfumature, molti dettagli. " Polaroid SprintScan* 35 è *in grado di fornire sempre risultati eccellenti.*

Per le nostre prove abbiamo, giustamente, preferito la versione Macintosh, ma le funzioni svolte nei due «mondi» sono ovviamente le stesse. C'è da aggiungere solo un ultimo particolare: la versione Macintosh viene venduta solo in «bundle», in accoppiamento, con Photoshop LE (edizione semplificata) ad un prezzo leggermente superiore a quello della versione Windows. Questo da un lato penalizza gli utenti Macintosh già in possesso di una versione completa di Photoshop e dall'altro penalizza gli utenti Windows che non dispongono ancora di Photoshop escludendoli, per così dire, dall'affare. Insomma, gli unici fortunati saranno gli utenti Macintosh che non hanno già acquistato Photoshop e che se lo ritroveranno in «bundle» con lo SprintScan ad un sovrapprezzo contenuto.

Il motivo di questa apparentemente macchinosa strategia di vendita utilizzata da Polaroid è da ricercare nel fatto che lo SprintScan versione Mac può essere pilotato solo tramite un apposito plug-in di Photoshop (per questo motivo è fornito a corredo), mentre la versione Windows, oltre a poter essere utilizzata da qualsiasi programma di trattamento immagini in grado di pilotare periferiche TWAIN (quindi anche da Photoshop) può essere utilizzato da un'applicazione separata denominata SprintScan e ri-

#### PROVA

## POLAROID SPRINTSCAN 35

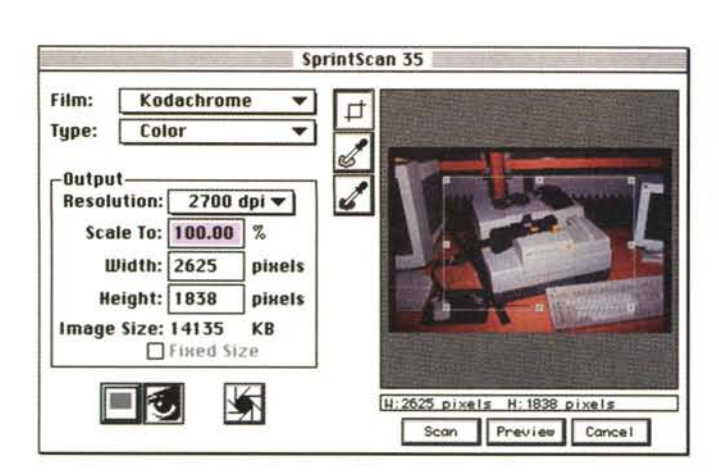

*Dal pannello di comando possiamo settare vari parametri tra cui risoluzione, dimensione e rapporto di riduzione o ingrandimento. A destra le varie tarature per differenti tipi di pellicole.*

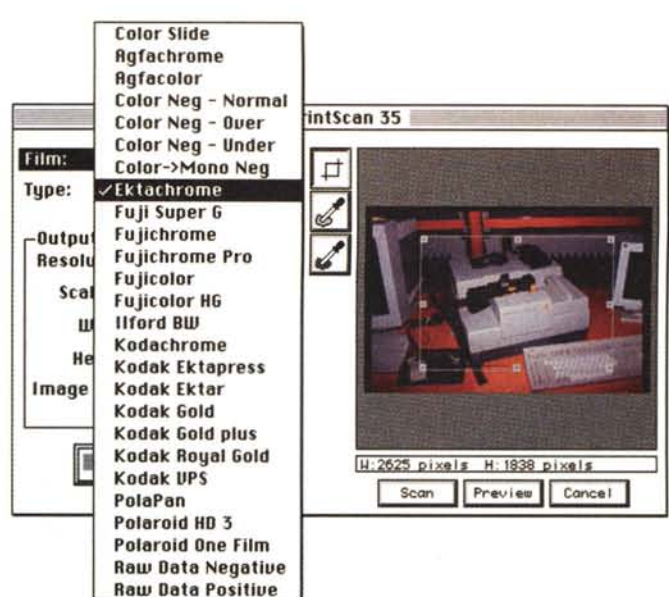

chiamabile direttamente da Windows.

In tutti i casi, accedendo al pannello di comando dello SprintScan 35 ci vedremo apparire come di consueto una finestra per metà occupata dall'area di preview dell'immagine da digitalizzare e per l'altra metà da alcuni controlli essenziali. Per le regolazioni «avanzate» possiamo richiamare ulteriori finestre di controllo per regolare ad esempio luminosità, contrasto e curva di gamma, effettuare la correzione colore, controllando il risultato ottenibile sempre nella finestra di preview. La finestra «Tonescale» non consente di modificare la curva rappresentante la look-up table, ma solo di controllare graficamente l'effetto delle altre regolazioni. Per fare un esempio, con le regolazioni tutte in posizione di default la curva rappresentata sarà una retta esattamente a 45 gradi. Aumentando la luminosità la retta si sposta verso l'alto (e viceversa). aumentando il contrasto aumenterà l'inclinazione (e viceversa). Infine, diminuendo il valore di gamma, la curva assumerà una forma concava, aumentandolo diventerà convessa. E un buon esercizio grafico-visivo (tenendo sottocchio anche l'immagine nella finestra di preview) per meglio comprendere l'effetto delle varie regolazioni.

Ulteriori regolazioni possono essere eseguite direttamente dal pannello di comando, come l'esposizione automatica (lo scanner analizza l'immagine e «tenta» un riequilibrio dei livelli). oppure la scelta del punto di bianco e del punto di nero per forzare il range dei livelli catturati dallo scanner.

Terminate tutte le (eventuali) regolazioni, lo SprintScan è pronto per la digitalizzazione (i vari parametri possono anche essere salvati per successivi uti-

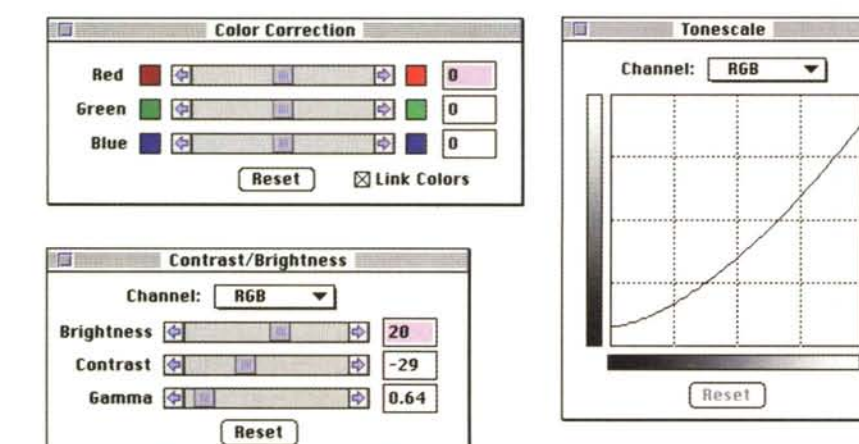

*Le finestre di regolazione o correzione cromatica. La curva rappresenta la look-up table corrispondente alle regolazioni effettuate (vedi testo).*

lizzi). fornendo il risultato digitale in poche decine di secondi. Un vero recordl

#### *Concludendo*

Dire che lo SprintScan 35 ci abbia a dir poco entusiasmati è ovvio. I risultati ottenibili, come avrete modo di ammirare in queste pagine, sono di qualità eccellente.

La risoluzione massima raggiungibile, 2700 punti per pollice, permette di ottenere file da oltre 28 megabyte da una minuscola diapositiva 24x36, utilizzabili non solo per applicazioni tipografiche anche di livello elevato (selezione e stampa di grosse dimensioni), ma anche per procedimenti di fotografia digitale vera e propria. Questo significa riuscire a mantenere la cosiddetta «qualità fotografica» al termine delle varie elaborazioni effettuate sull'immagine, potendo contare su una digitalizzazione di partenza «subgranica» in cui ogni pixel ha dimensioni inferiori a quelle della grana fotografica. Come dire: nessuna perdita di dettaglio. Per fare un raffronto, il formato massimo ottenibile tramite PhotoCD Kodak amatoriale permette di ottenere file da 18 megabyte, ben più che sufficienti anche per stampa fotorealistica a sublimazione in formato A4/A3 o per la successiva fotorestituzione su pellicola negativa o positiva anche di formato superiore.

Anche il prezzo, tutto sommato, ci sembra ben allineato alle prestazioni offerte, visto che ad un prezzo inferiore troviamo solo apparecchi ben più lenti dello SprintScan, mentre al di sopra troviamo solo macchine per utilizzo assolutamente professionale e dal costo di gran lunga superiore e certamente non adatti per applicazioni personali.